# Sistem Pendukung Keputusan Penentuan Dosen Pengampu Mata Kuliah Dengan Metode MOORA

#### **Anggrey Aditya Saputri\*<sup>1</sup> , Nataniel Dengen<sup>2</sup> , Islamiyah<sup>3</sup>** 1,2,3Jurusan Teknologi Informasi dan Komunikasi, Universitas Mulawarman, Samarinda e-mail: **\*** 1 [a](mailto:1xxxx@xxxx.xxx)dityaanggrey@gmail.com, **<sup>2</sup>** ndengen@gmail.com, 3 [is](mailto:3xxx@xxxx.xxx)lamiyah1601@yahoo.co.id

# *Abstrak*

*Penentuan Dosen Pengampu Mata Kuliah di Fakultas Ilmu Komputer dan Teknologi Informasi masih ditentukan secara manual berdasarkan rapat awal semester oleh ketua prodi sehingga hasil yang didapat masih belum maksimal karena beberapa dosen masih ada yang tidak sesuai kualifikasi terhadap mata kuliah yang diampu, maka dibutuhkan suatu sistem pendukung keputusan yang berguna untuk membantu menentukan dosen pengampu mata kuliah. Tujuan dari penelitian ini adalah untuk mempermudah ketua prodi dalam menentukan dosen pengampu mata kuliah. Metode yang digunakan dalam penelitian ini adalah metode Multi Objective Optimization On the basis of Ratio Analysis (MOORA). Dari hasil pengujian yang telah dilakukan terhadap sistem, sistem mampu menghasilkan rekomendasi dosen pengampu mata kuliah sesuai dengan kriteria yang telah ditetapkan oleh prodi*

*Kata kunci Sistem Pendukung Keputusan, Penentuan, Dosen, MOORA.*

# 1. PENDAHULUAN

Mata kuliah merupakan kelompok bahan kajian dan pembelajaran yang ditunjukan terutama untuk memberikan landasan pembentukan keahlian, baik untuk kepentingan profesi maupun bahan pengembangan ilmu teknologi. Mata kuliah pilihan adalah mata kuliah untuk melengkapi keahlian program studi seorang mahasiswa. Mata kuliah diajarkan oleh seorang dosen ataupun lebih. Peranan dosen untuk mendidik mahasiswa diperlukan kualifikasi seorang dosen yang mengerti akan tugastugasnya. Pentingnya dosen yang tepat untuk mengampu mata kuliah agar dapat meningkatkan kualitas hasil ajar mata kuliah tersebut.

Penentuan Dosen pengampu mata kuliah di Fakultas Ilmu Komputer dan Teknologi Informasi Universitas Mulawarman Jurusan Teknik Informatika masih ditentukan secara manual berdasarkan rapat awal semester oleh ketua prodi yang menyita banyak waktu dan sumber daya. Sehingga hasil yang didapat masih belum maksimal. Karena beberapa dosen masih ada yang tidak sesuai kualifikasi terhadap mata kuliah yang diampu.

Berdasarkan uraian diatas penulis tertarik membuat sebuah system untuk menentukan dosen yang tepat sesuai kualifikasi untuk mata kuliah yang diajarkan. Dengan demikian dosen dapat menyampaikan matakuliah kepada mahasiswa dengan maksimal.

# 2. TINJAUAN PUSTAKA

*2.1 Sistem Pendukung Keputusan (SPK)*

Sistem pendukung keputusan (SPK) atau *Decision Support System* (DSS) adalah suatu sistem yang berkerja secara otomatis yang bertujuan membantu para *user* untuk mengoptimalkan data yang ada untuk memilih atau menentukan suatu masalah yang timbul karena banyaknya faktor-faktor yang mempengaruhi pemilihan keputusan yang sesuai dan cocok dengan kriteria yang diinginkan. Ada juga yang mendefinisikan SPK merupakan suatu pendekatan untuk pengambilan keputusan. Sistem pendukung keputusan menggunakan data, memberikan antarmuka pengguna yang mudah, dan dapat menggabungkan pengambil keputusan [1].

#### *2.2 MOORA*

Metode *Multi-Objective Optimization by Ratio Analysis* (MOORA) adalah metode yang diperkenal oleh Brauers dan Zavadkas. Metode yang realatif baru ini pertama kali digunakan Brauers dalam suatu pengambilan keputusan dengan multi-kriteria [3]. Metode MOORA memiliki tingkat fleksibilitas dan kemudahan untuk dipahami dalam memisahkan bagian subjektif dari suatu proses evaluasi kedalam kriteria bobot keputusan dengan beberapa atribut pengambilan keputusan [4]. Metode ini memiliki tingkat selektifitas yang baik karena dapat menentukan tujuan dari kriteria yang bertentangan. Dimana kriteria yang bernilai menguntungkan (*benefit*) atau yang tidak menguntungkan (*cost*).

Metode MOORA banyak diaplikasikan dalam beberapa bidang seperti bidang manajemen, bangunan, kontraktor, desain jalan, dan ekonomi. Metode ini memiliki tingkat selektifitas yang baik dalam menentukan suatu alternative. Pendekatan yang dilakukan MOORA didefinisikan sebagai suatu proses secara bersamaan guna mengoptimalkan dua atau lebih yang saling bertentangan pada beberapa kendala [2].

Metode MOORA terdiri dari lima langkah utama sebagai berikut: Langkah 1: langkah pertama adalah menentukan tujuan dan mengidentifikasi atribut evaluasi yang bersangkutan.

Langkah 2: langkah yang selanjutnya menampilkan semua informasi yang tersedia untuk atribut dalam bentuk matrik keputusan. *x* adalah nilai kriteria masing masing kriteria yang direpresentasikan sebagai matriks

$$
x = \begin{bmatrix} x_{11} & x_{12} & \dots & x_{1n} \\ x_{21} & x_{22} & \dots & x_{2n} \\ \vdots & \vdots & \vdots & \vdots \\ x_{m1} & x_{m2} & \dots & x_{mn} \end{bmatrix} \dots \dots \dots \dots \dots \dots \dots \tag{1}
$$

Langkah 3: Brauers et al. (2008) menyimpulkan bahwa untuk penyebut, pilihan terbaik dari akar kuadrat dari setiap alternative per atribut. Rasio ini dapat dinyatakan sebagai berikut.

$$
X_{ij} = \frac{X_{ij}}{\sqrt{\sum_{j=1}^{m} x_{ij}^2}}
$$
 (2)

Rasio *X*ij menunjukkan urutan ke i dari alternatif pada kriteria ke j, m menunjukkan banyaknya jumlah alternatif dan n menunjukkan jumlah kriteria, (Brauers et al, 2008) menyimpulkan bahwa untuk penyebut, pilihan terbaik dari akar kuadrat dari penjumlahan kuadrat dari setiap alternatif per kriteria.

Langkah 4: untuk *multi-objective optimization*, hasil normalisasi adalah penjumlahan dalam hal pemaksimalan (dari atribut yang menguntungkan/*benefit*) dan pengurangan dalam hal peminimalan (dari atribut yang tidak menguntukan / *cost*) Selanjutnya masalah optimasi menjadi:

.....................................(3)

Dimana **g** adalah jumlah atribut yang akan dimaksimalkan (**n-g**) adalah jumlah atribut yang akan diminalkan, dan **vi** adalah nilai penilaian yang telah dinormalisasi dari alternatif **1 th** terhadap semua atribut. Dalam beberapa kasus, sering teramati bahwa beberapa atribut lebih penting dai pada lainnya. Untuk menandakan bahwa sebuah atribut lebih penting itu bisa dikalikan dengan bobot yang sesuai saat bobot dipertimbangkan persamaan 3 menjadi persamaan (4):

 $y_i = \sum_{i=1}^{g} w_i x_{ij} - \sum_{i=g+1}^{n} w_i x_{ij}$  (4)

Langkah 5: Nilai yi dapat menjadi positif atau negatif tergantung dari total maksimal (atribut yang menguntungkan) dan minimal (atribut yang tidak menguntungkan) dalam matriks keputusan. Sebuah urutan peringkat dari yi menunjukkan pilihan terakhir. Dengan demikian alternatif terbaik memiliki nilai yi tertinggi sedangkan alternatif terburuk memiliki nilai yi terendah.

#### 3. HASIL DAN PEMBAHASAN

*3.1 Metode Penyelesaian Masalah*

Dalam penelitian ini menggunakan metode MADM. Analisis Metode MADM diawali dengan menentukan parameter yang digunakan dalam sistem pendukung keputusan penentuan dosen pengampu mata kuliah berupa calon alternatif, kriteria, dan bobot dari setiap kriteria. Calon alternatif dan kriteria yang digunakan dalam sistem pendukung keputusan penentuan dosen pengampu mata kuliah di Prodi Teknik Informatika dituliskan sebagai berikut:

- 1. Alternatif dalam sistem (A) adalah seluruh dosen yang berstatus sebagai dosen pengajar di Program Studi Teknik Informatika
- 2. Kriteria dalam sistem (C):
- C1 = Status Dosen
- C2 = Tingkat Pendidikan
- C3 = Kompetensi Dosen
- C4 = Masa Kerja
- C5 = Absensi

Dengan kriteria benefit dalam sistem ini adalah Status Dosen (C1), Tingkat Pendidikan (C2), Kompetensi Dosen (C3), Masa Kerja (C4), Absensi (C5). Terdapat dua jenis pembobotan dalam sistem ini, yang pertama adalah pembobotan kecocokan yang ada pada setiap alternatif dan pembobotan tingkat kepentingan pada setiap alternatif yang digunakan sebagai bobot Preferensi(W).

Pembobotan kecocokan pada setiap alternatif dilakukan untuk mempermudah dalam pengolahan data menggunakan metode MOORA. Pembobotan Kecocokan pada setiap alternatif akan ditunjukkan dalam tabel 3.1.

Tabel 3.1 Tabel Sub Kriteria

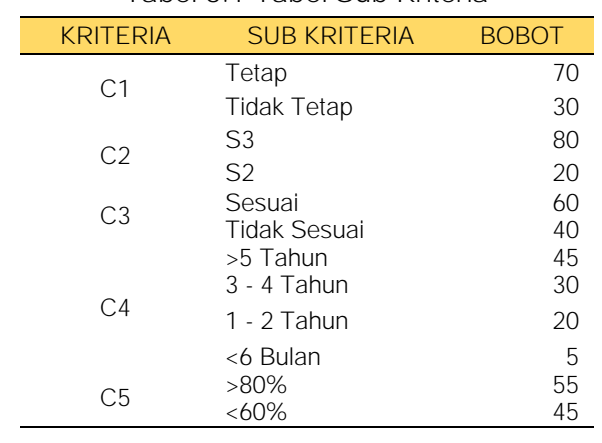

Setelah dilakukan pembobotan kecocokan pada setiap kriteria, selanjutnya adalah menentukan bobot preferensi atau tingkat kepenting (W) pada setiap kriteria, karena disini hanya ada 5 kriteria maka bobot yang dihasilkan sama dengan jumlah kriteria. Nilai preferensi ini nantinya akan ditentukan oleh *stakeholder*, untuk tahap ini setelah penulis melakukan wawancara dengan Ketua Prodi mendapatkan nilai preferensi untuk menganalisis dengan menggunakan metode MOORA. Nilai Preferensi ditunjukkan pada Table 3.2

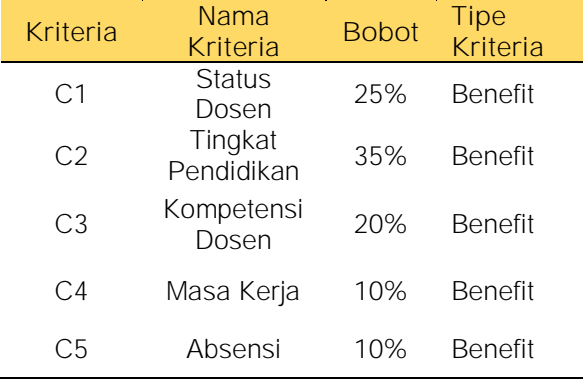

Tabel 3.2 Tabel Bobot Preferensi

#### *3.2 Perancangan Sistem*

Dalam perancangan sistem ini digunakan 4 diagram yaitu *flowchart*, diagram konteks, DFD level 1 dan ERD.

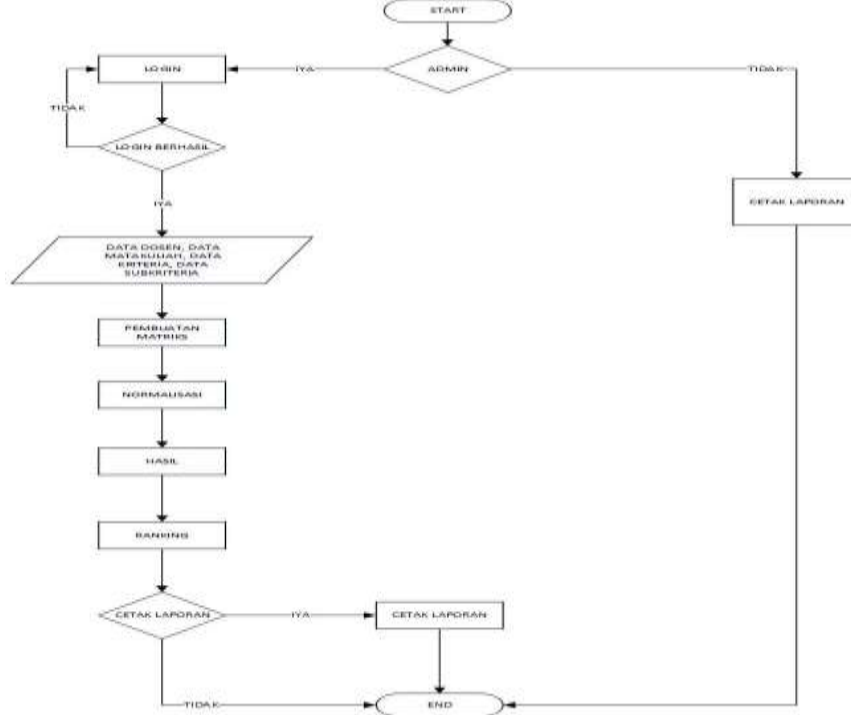

#### Gambar 3.1 Flowchart

Pada Gambar 3.1 Terlihat alur dari sistem yang pertama masuk ke decision jika admin maka dia login jika dia bukan admin maka langsung ke proses cetak laporan dan end, pada admin jika dia sudah login maka admin melakukan input data dosen, kriteria, matakuliah dan subkriteria. Setelah itu masuk ke proses pembuatan matriks

lalu normalisasi dan nilai akhir preferensi, lalu yang terakhir admin dapat memilih akan mencetak laporan jika tidak maka langsung ke *end*.

# *3.3 Implementasi Sistem*

Halaman utama merupakan tampilan antarmuka yang pertama muncul saat membuka sistem ini. Pada halaman *home* ini terdapat 1 bagian yang langsung menuju ke proses penentuan dosen pengampu matakuliah. Tampilan halaman utama ditunjukan pada gambar 3.2.

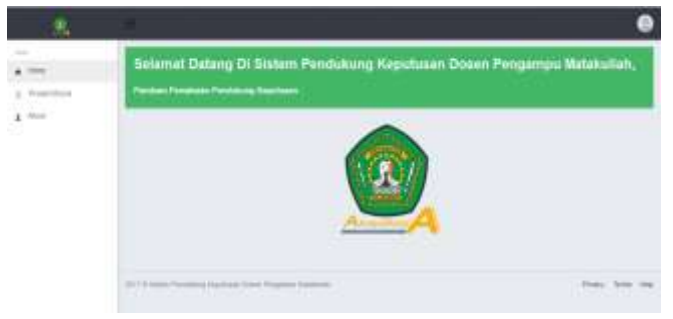

Gambar 3.2 Halaman Utama

Pada halaman admin, terdapat halaman *home*, halaman data Dosen, halaman data Mata Kuliah, halaman data Kriteria, halaman data Subkriteria, halaman data Dosen Pengampu Mata Kuliah, halaman proses MOORA, serta halaman *about*. Tampilan halaman utama admin terdapat pada gambar 3.3.

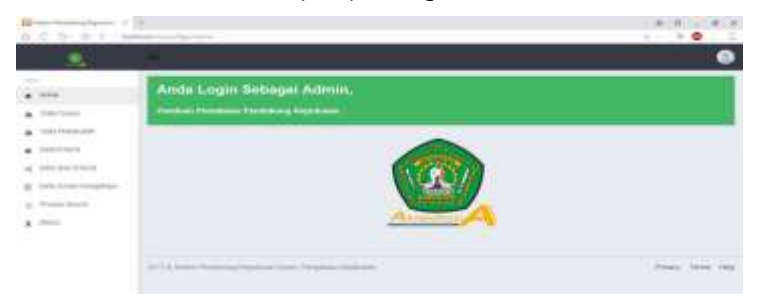

Gambar 3.3 Halaman Admin

Pada halaman data dosen akan ditampilkan data dosen yang telah terinput ke dalam sistem, data dosen terdiri dari kode, nama, alamat, status, pendidikan, masa kerja, absensi, serta tombol edit dan hapus untuk mengedit ataupun menghapus data dosen yang dipilih. Tampilan halaman data dosen ditunjukan pada gambar 3.4.

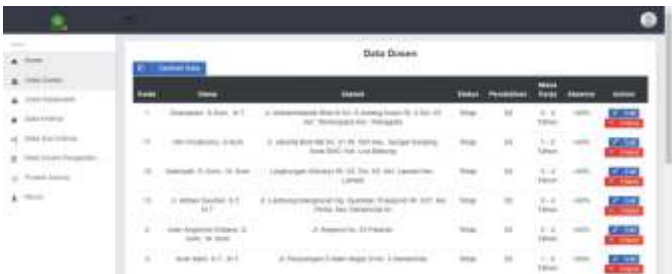

# Gambar 3.4 Halaman Data Dosen

Pada halaman data kriteria akan menampilkan data kriteria berserta masing masing bobotnya. Pada halama data kriteria tidak diberikan tombol tambah serta hapus data karena data kriteria sudah disesuaikan dengan *stakeholder* sehingga hanya diberikan aksi edit untuk mengganti bobot dari kriteria yang ada. Tampilan halaman data kriteria ditunjukan pada gambar 3.5.

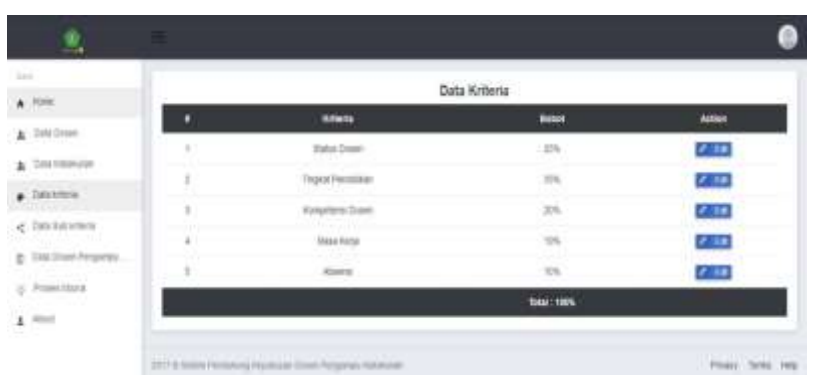

Gambar 3.5 Halaman Data Kriteria

Pada halaman subkriteria akan menampilkan data sub kriteria berserta masing masing bobotnya. Pada halaman subkriteria tidak diberikan tombol tambah serta hapus data karena data subkriteria sudah ditetapkan dan disesuaikan dengan hasil penelitian dilapangan, sehingga hanya diberikan aksi edit untuk mengganti bobot dari kriteria yang ada. Tampilan halaman data sub kriteria ditujukan pada gambar 3.6.

|                              | Data Sco. Artistia<br><b>AND COMPANY</b><br><b>CONTRACTOR</b> |                          |                     |                 |                 |  |  |
|------------------------------|---------------------------------------------------------------|--------------------------|---------------------|-----------------|-----------------|--|--|
| $\star$ :--                  |                                                               | <b>Weekly</b>            | <b>Schleiner</b>    | -               | $\frac{1}{2}$   |  |  |
| a listima                    |                                                               | <b>Hotel Grade</b>       | Tehnik              | $\mathcal{M}$ . | €.              |  |  |
| a harmens                    |                                                               | <b>State Street</b>      | <b>Trans Toker-</b> | 14.1            | <b>City</b>     |  |  |
| $+$ bisiness                 | 38                                                            | Trupper Playabilities-   | - 11<br>$\pm 1$     | нn<br>u.        | <b>All Fall</b> |  |  |
| of the history               | $\mathbb{R}^3$                                                | Training Thompson,       | $\sim$              | $\mathbb{R}^n$  | łщ.             |  |  |
| B. Birk Brook Parlament III. | - 1                                                           | Forement Days            | Inisia              | ü               | <b>City</b>     |  |  |
| g - Rossellinen              | - 1                                                           | <b>Gregoritan Floors</b> | Tom Steel           |                 | <b>P.M.</b>     |  |  |
| $A$ -black                   |                                                               | <b>District Corp.</b>    | ich Senat           |                 | e m             |  |  |
|                              |                                                               | <b>New Frie</b>          | 314 lanes           | M               | <b>CHA</b>      |  |  |
|                              | C.B                                                           | <b>Slave Frede</b>       | L.Fleise            | $\equiv$        | a in            |  |  |
|                              | $\sim$                                                        | <b>Date From</b>         | of finish           | ٠               | <b>Fill</b>     |  |  |
|                              | $\sim$                                                        | <b>SAARING</b>           | ones.               | $\mathbf{u}$    | Z.M             |  |  |
|                              | $\equiv$                                                      | them."                   | $\sim$              | 4í.             | $\epsilon =$    |  |  |

Gambar 3.6 Halaman Data Sub Kriteria

Pada halaman Proses moora akan menampilkan langkah-langkah dalam proses perhitungan Moora untuk menentukan alternatif dosen pengampu matakuliah dari setiap matakuliah yang dipilih. Pada proses pertama akan dilakukan pemilihan matakuliah. Tampilan halaman proses Moora ditunjukan pada gambar 3.7.

| <b>COLLECTION</b>  | Pith Matakutah Yang skan Dihitung |                                       |                                                         |  |  |  |
|--------------------|-----------------------------------|---------------------------------------|---------------------------------------------------------|--|--|--|
|                    |                                   |                                       |                                                         |  |  |  |
| send a control and |                                   |                                       |                                                         |  |  |  |
|                    |                                   |                                       |                                                         |  |  |  |
| take their assumes |                                   | i e st                                | <b>STATISTICS</b>                                       |  |  |  |
|                    | ٠                                 | <b>Marketing</b>                      | - Treet Finance Phonymouse                              |  |  |  |
| Formy Marie        |                                   | <b>Based Pendelis's Gammed</b>        |                                                         |  |  |  |
| <b>There</b>       |                                   | Permanent: Bintakin Antigen           |                                                         |  |  |  |
|                    |                                   | <b>Rainesblue Prongermanager FRAD</b> |                                                         |  |  |  |
|                    |                                   | Associated Date                       |                                                         |  |  |  |
|                    |                                   | <b>Bundested</b>                      | <b>Trained Vibriaris Theogenergies</b><br>How I want to |  |  |  |

Gambar 3.7 Halaman Proses MOORA

Setelah melakukan pemilihan matakuliah selanjutnya menentukan nilai kriteria untuk setiap alternatif, proses selanjutnya yaitu membuat matriks dari kriteria masingmasing alternatif. Setelah membuat matriks selanjutnya melakukan normalisasi dengan menghitung nilai masing-masing kriteria alternatif. Langkah selanjutnya mencari nilai akhir atau preferensi yi.Lalu pada halaman terakhir berisi hasil laporan data alternatif dosen pengampu matakuliah yang dipilih beserta ranking dan fungsi cetak nya. Tampilan hasil dan cetak ditunjukan pada gambar 3.8.

| <b>Table 1</b><br><b>SANAH</b>   |                                                                                                    | contact in the comment                   |              |                   | A consider the consideration of the consideration of |
|----------------------------------|----------------------------------------------------------------------------------------------------|------------------------------------------|--------------|-------------------|------------------------------------------------------|
| The factories<br><b>CALCULAR</b> | top   first   title   the                                                                                                    |                                          |              |                   |                                                      |
| THE ROLL BEEN                    |                                                                                                    | Senator Garden                           |              |                   |                                                      |
| HELLING CAMPAIG                  |                                                                                                    | becomes to below the w                   | <b>Since</b> |                   |                                                      |
| Tradition                        |                                                                                                    | any tradition between 10 from 100 floors | $\cdots$     | <b>Automative</b> |                                                      |
| $k = 1$                          |                                                                                                    | when believe to three shorts.            |              |                   |                                                      |
|                                  |                                                                                                    | <b>Reporting to Acade</b>                |              |                   |                                                      |
|                                  |                                                                                                    | <b>SERVICE</b>                           |              |                   |                                                      |
|                                  | $\frac{1}{2} \left( \frac{1}{2} \right) \left( \frac{1}{2} \right) \left( \frac$ |                                          |              |                   |                                                      |

Gambar 3.11 Halaman Hasil dan Cetak

# *3.4 Pengujian Metode MOORA*

Menentukan nilai pada masing masing alternatif berdasarkan data dosen. Menghasilkan data pada Tabel 3.3.

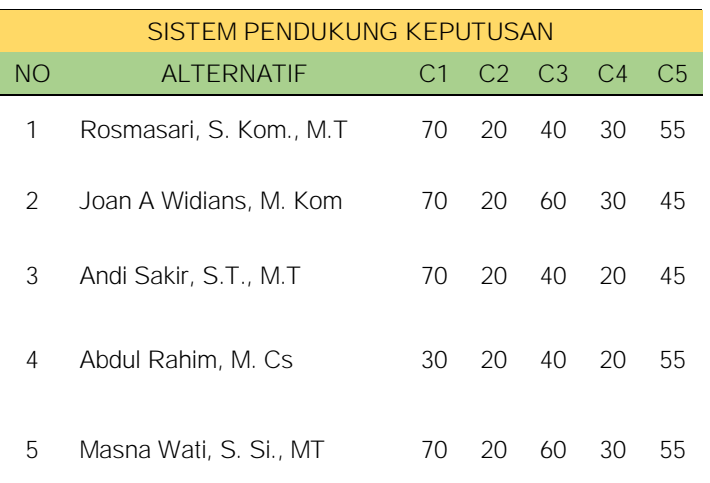

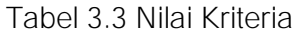

Langkah Selanjutnya adalah membuat matriks berdasarkan tabel nilai kriteria masing masing alternatif diatas pada persamaan (5).

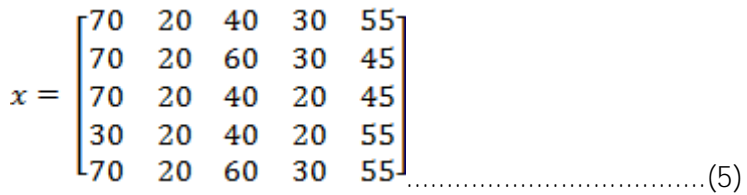

Selanjutnya melakukan normalisasi matriks berdasarkan dengan perhitungan normalisasi, sebagai contoh pada persamaan (6).

$$
\chi_{11} = \frac{X_{11}}{\sqrt{X_{11}^2 + X_{21}^2 + X_{31}^2 + X_{41}^2 + X_{51}^2}} = \frac{70}{\sqrt{70^2 + 70^2 + 70^2 + 30^2 + 70^2}} = 0.49
$$
............(6)

Selanjutnya diperoleh normalisasi matriks berdasarkan dengan perhitungan normalisasi pada persamaan (7). Setelah didapatkan matriks normalisasi, kemudian dilakukan preferensi alternatif (yi) dengan nilai preferensi yang telah ditentukan sebelumnya.

 $W = [25\%;35\%;20\%;10\%;10\%;10\%;1...$ 

Nilai tersebut dikonversikan menjadi bilangan desimal yaitu:

W = [0.25; 0.35; 0.2; 0.1; 0.1;] .....................................(8)

Hasil perhitungan manual ini kemudian dicatat dan akan dibandingkan dengan hasil dari sistem. Pada Sistem Pendukung Keputusan dosen Pengampu Matakuliah, kemudian dimasukan nilai preferensi sesuai dengan angka yang dimasukkan dalam perhitungan manual.

# 4. KESIMPULAN

Setelah melakukan analisis, perancangan, implementasi dan pengujian terhadap Sistem Pendukung Keputusan Dosen Pengampu Matakuliah di Fakultas Ilmu Komputer dan Teknik Informatika dengan menggunakan Metode Moora, maka dapat diambil kesimpulan sebagai berikut:

- 1. Kriteria, Nilai pembobotan pada setiap Kriteria, dan Nilai preferensi pada setiap Kriteria yang digunakan dalam proses pemilihan dosen pengampu matakuliah di Fakultas Ilmu Komputer dan Teknik Informatika sangat berpengaruh dalam hasil perhitungan yang diperoleh dalam Sistem Pendukung Keputusan yang dibuat.
- 2. Kriteria yang dibutuhkan dalam membangun suatu Sistem Pendukung Keputusan Dosen Pengampu Matakuliah di Fakultas Ilmu Komputer dan Teknik Informatika yaitu, Status Dosen, Tingkat Pendidikan, Kompetensi Dosen, Masa Kerja, dan Absensi.
- 3. Adanya Sistem Pendukung Keputusan Dosen Pengampu Matakuliah akan mempermudah bagi *stakeholder* dalam proses pemilihan khususnya dalam menentukan dosen pengampu matakuliah di Fakultas Ilmu Komputer dan Teknik Informatika secara lebih obyektif dan sesuai dengan yang diharapkan.
- 4. Metode Moora yang digunakan telah berhasil diterapkan kedalam sistem pendukung keputusan penentuan dosen pengampu mata kuliah yang dibuat berdasarkan hasil akhir yang diperoleh dan pengujian yang telah dilakukan.

# 5. SARAN

Untuk pengembangan sistem lebih lanjut maka terdapat saran-saran yang penulis berikan seperti dilakukan penambahan kriteria untuk proses pemilihan dosen pengampu mata kuliah Fakultas Ilmu Komputer dan Teknik Informatika selain dari kriteria yang digunakan dalam penelitian (Status Dosen, Tingkat Pendidikan, Kompetensi Dosen, Masa Kerja, Absensi) untuk menghasilkan tingkat keputusan yang lebih akurat. Adanya pengembangan terhadap sistem pendukung keputusan Dosen Pengampu Matakuliah di Fakultas Ilmu Komputer dan Teknik Informatika yang selalu di tambah oleh Admin serta penambahan informasi tentang dosen pengampu matakuliah agar *stakeholder* dapat menentukan dosen pengampu matakuliah nantinya.

# DAFTAR PUSTAKA

- [1] Al Fatta, Hanif., 2007, *Analisis & Perancangan Sistem Informasi*, Andi, Yogyakarta.
- [2] Aronson, J.E., Liang, T.P. and Turban, E.,2005. *Decision support systems and intelligent systems*. Pearson Prentice-Hall.
- [3] Attri, R. and Grover, S., 2014. Decision making over the production system life cycle: MOORA method. *International Journal of System Assurance Engineering and Management*, *5*(3), pp.320-328.
- [4] Brauers, W.K. and Zavadskas, E.K., 2006. The MOORA method and its application to privatization in a transition economy. *Control and Cybernetics*, *35*, pp.445-469.
- [5] Jogiyanto, H.M., 2008. Metodologi Penelitian Sistem Informasi: Pedoman dan Contoh Melakukan Penelitian di Bidang Sistem Teknologi Informasi. *Penerbit Andi Yogyakarta*, *306*.
- [6] Kadir, A., Terra CH., dan Triwahyuni., 2005, *Pengenalan teknologi informasi*, Andi, Yogyakarta.
- [7] Kusumadewi, Sri, Sri Hartati, Agus Harjoko dan Retantyo Wardoyo. 2006. Fuzzy Multi-Atrribute Decision Making (Fuzzy MADM). Graha Ilmu. Yogyakarta.
- [8] Mandal, U.K. and Sarkar, B., 2012. Selection of best intelligent manufacturing system (ims) under fuzzy moora conflicting mcdm environment. *International Journal of Emerging Technology and Advanced Engineering*, *2*(9), pp.301-310.
- [9] Nugroho, A., 2010. *Rekayasa Perangkat Lunak Berorientasi Objek dengan Metode USDP*. Penerbit Andi.
- [10] Sparague, R. H. and Watson H. J. 1993. Decision Support Systems: Putting Theory Into Practice. Englewood Clifts, N. J., Prentice Hall.